#### **Gold 7.20 Release Notes**

#### October - December 2019

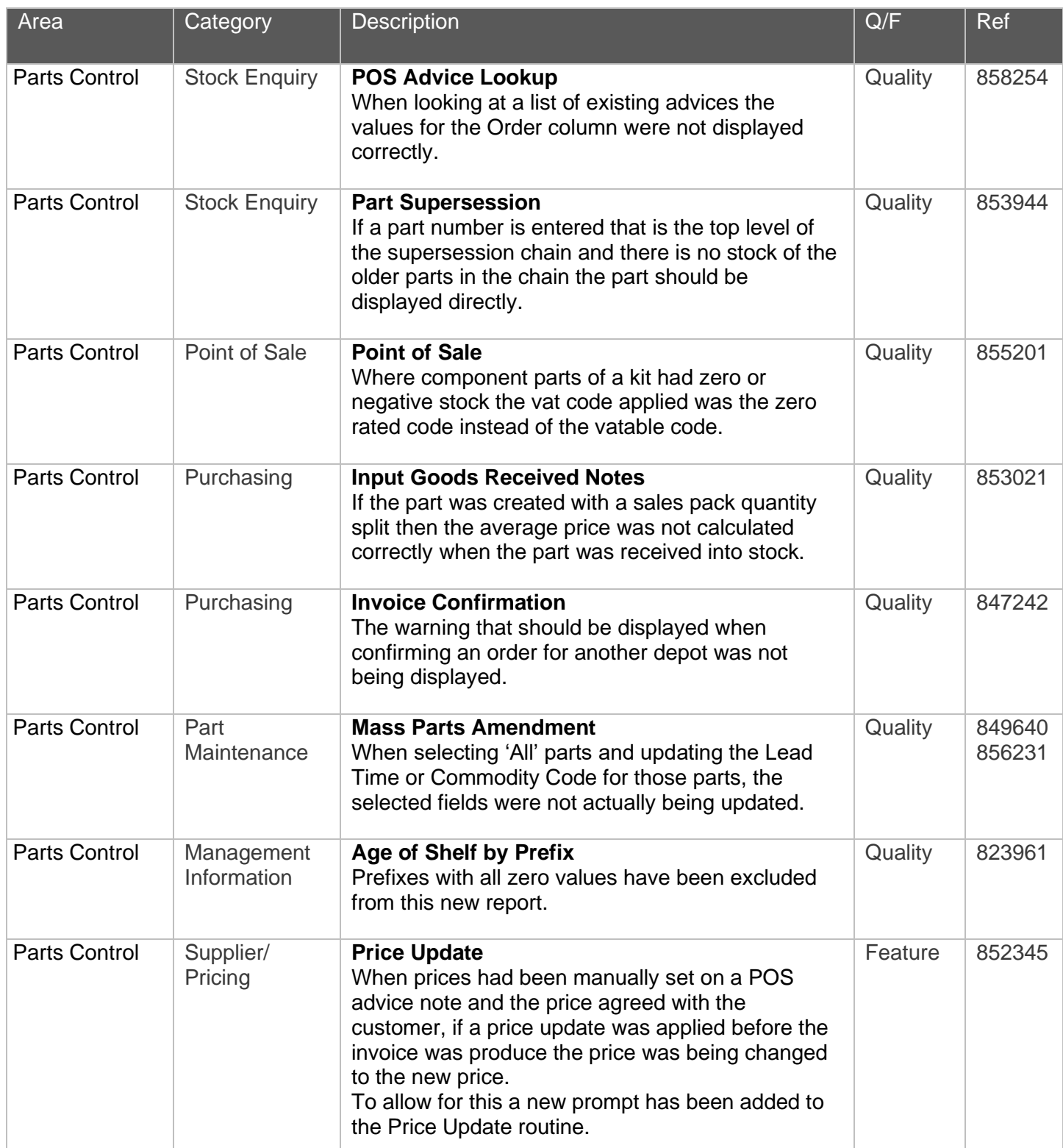

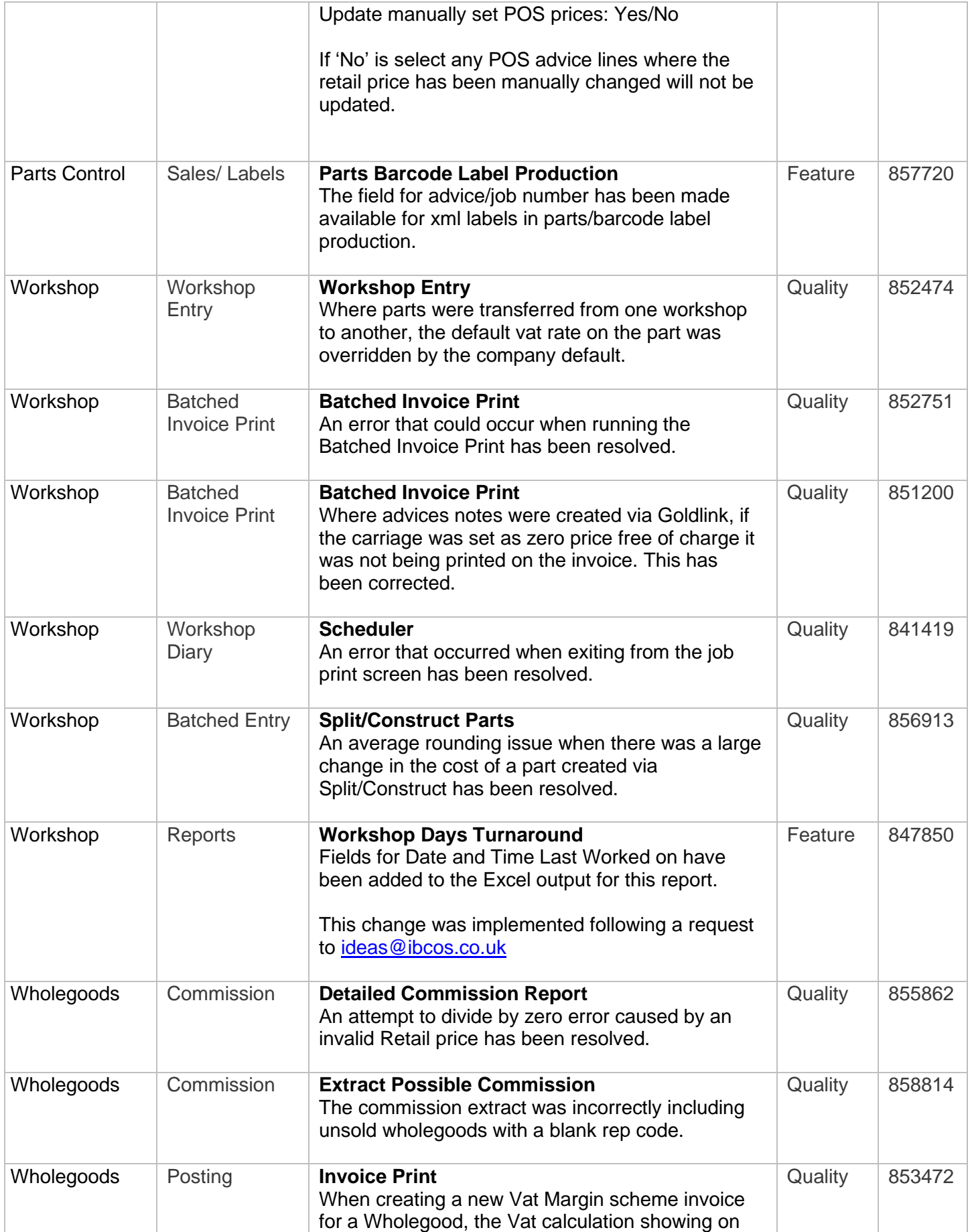

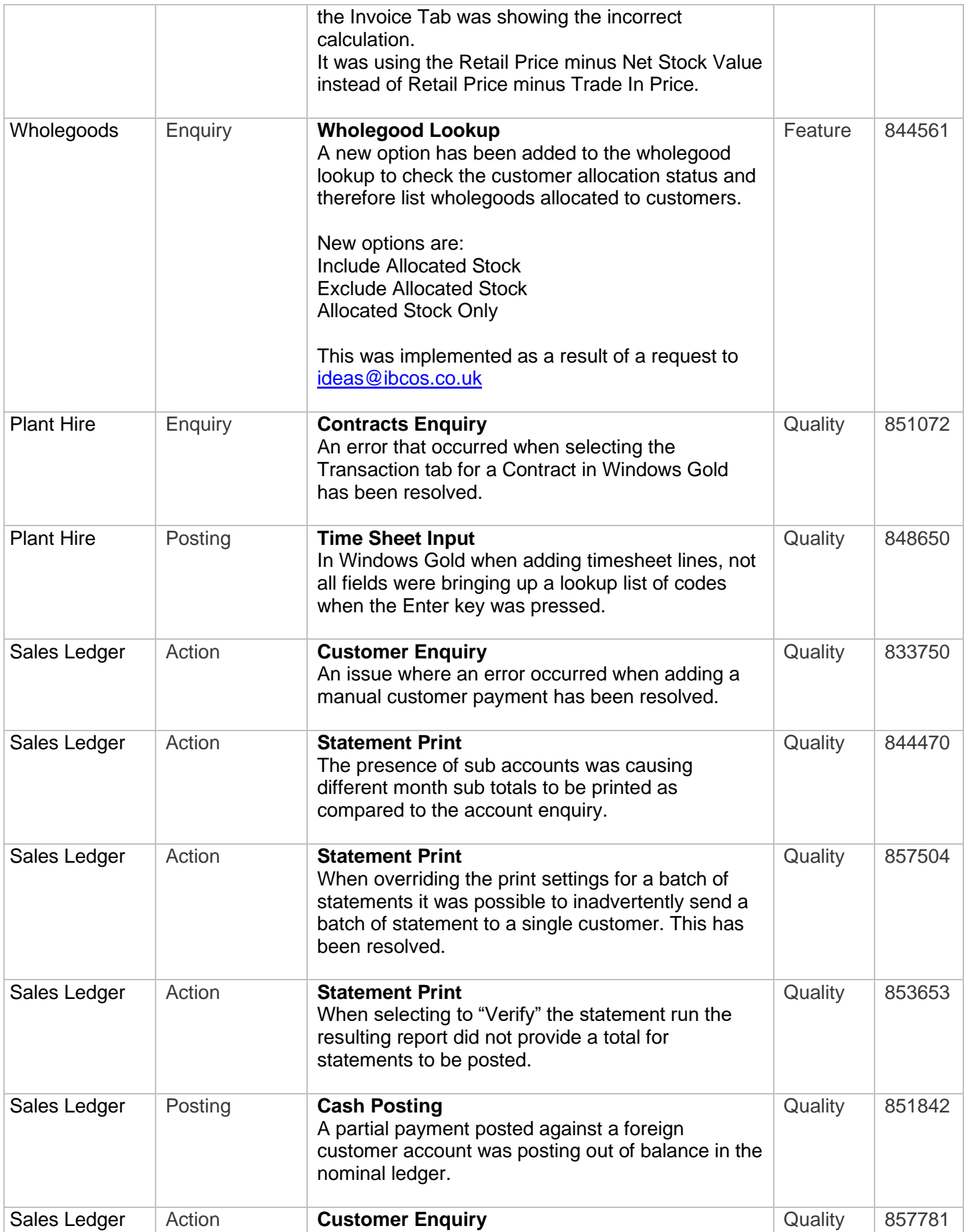

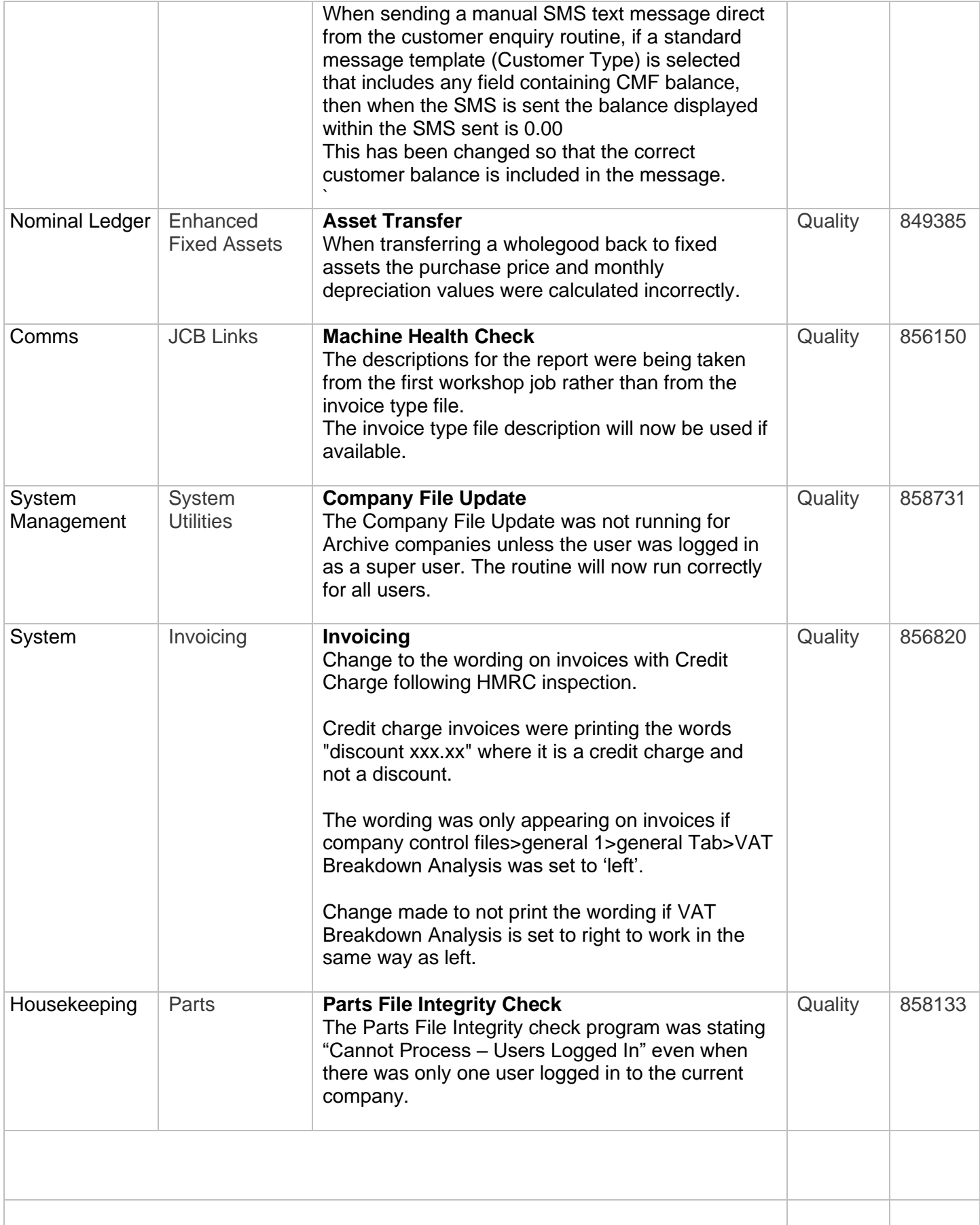

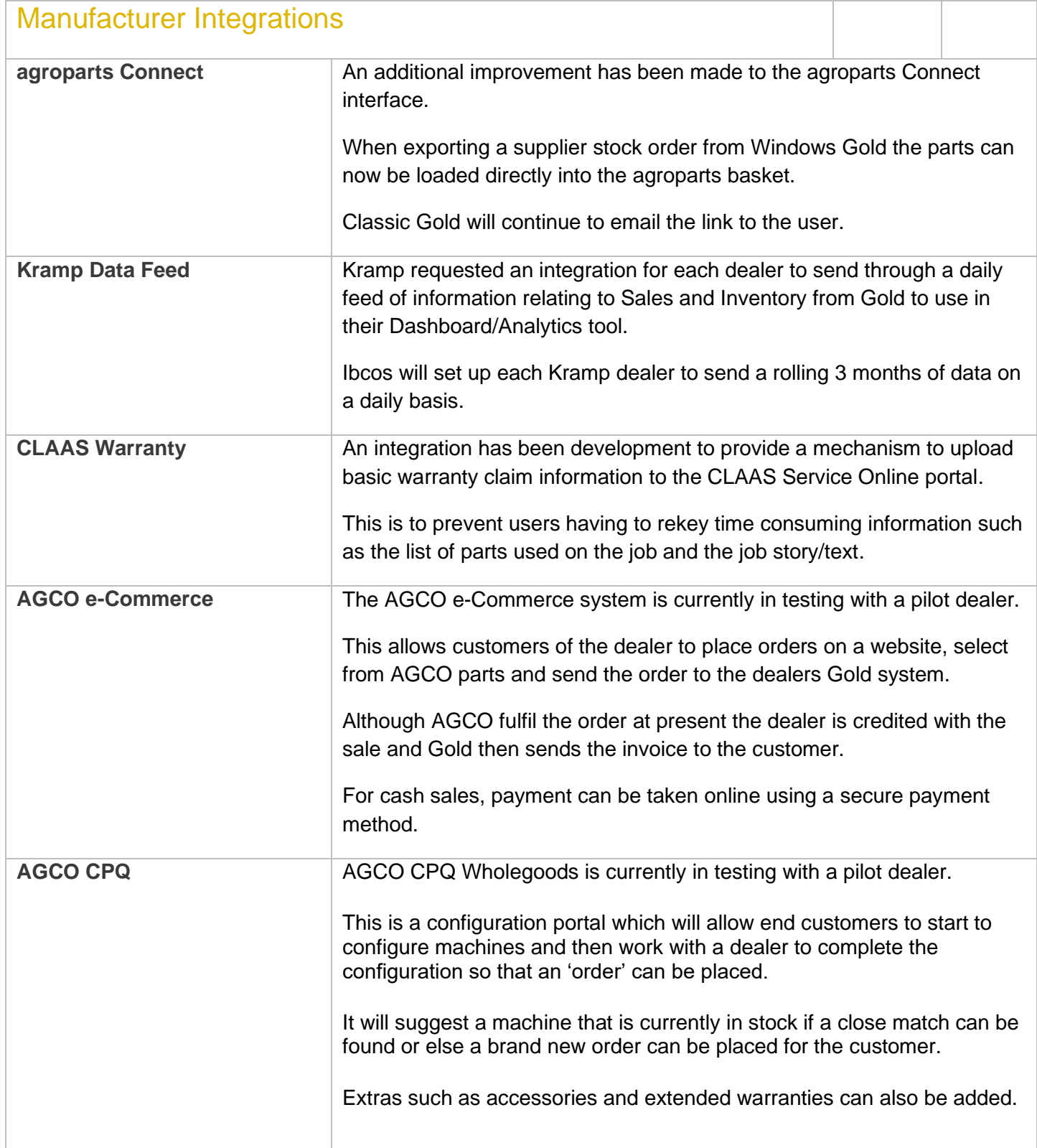

#### New Features/Updates to Gold Service

#### Bug Fixes

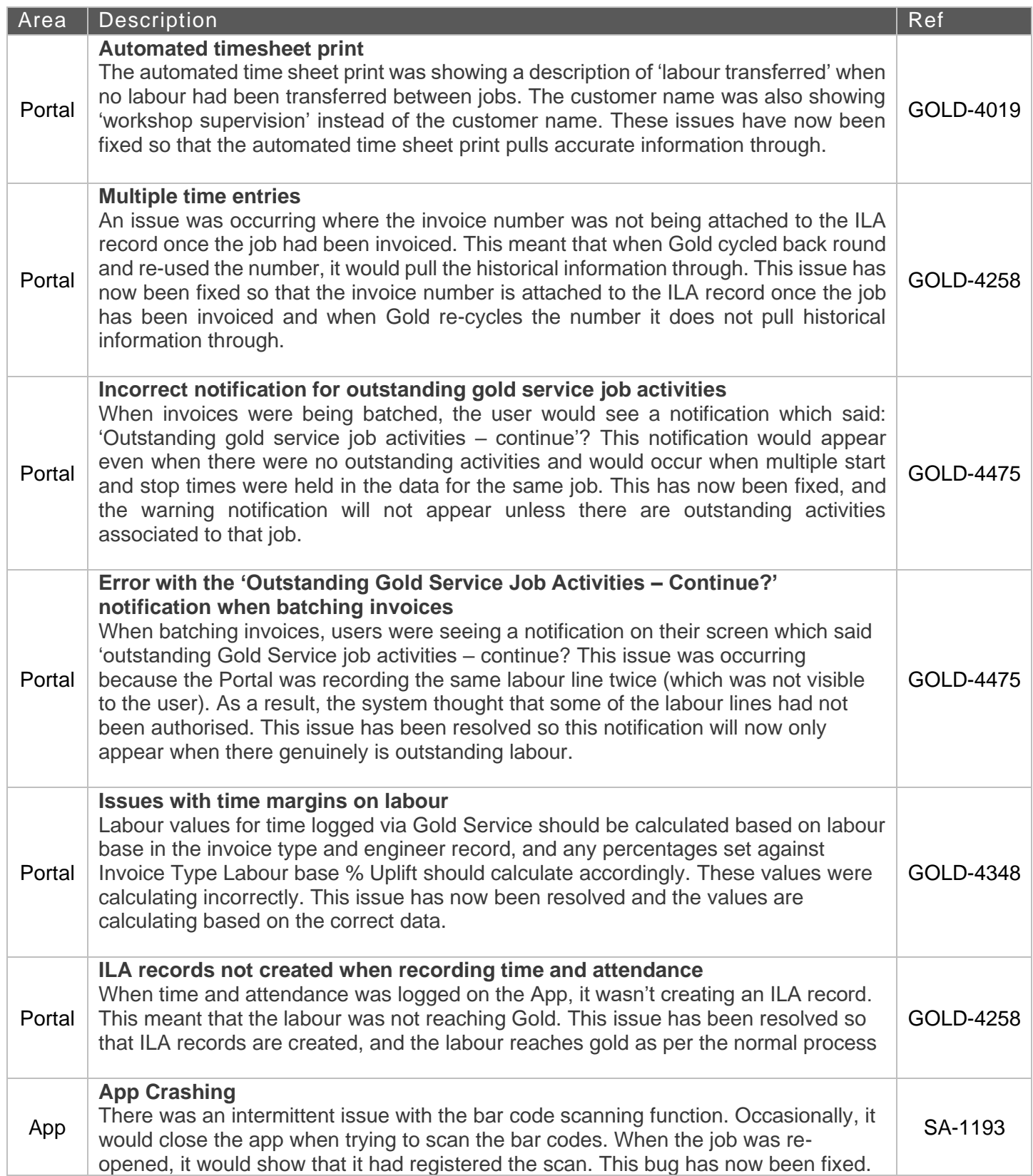

#### **Customisable Job Stories**

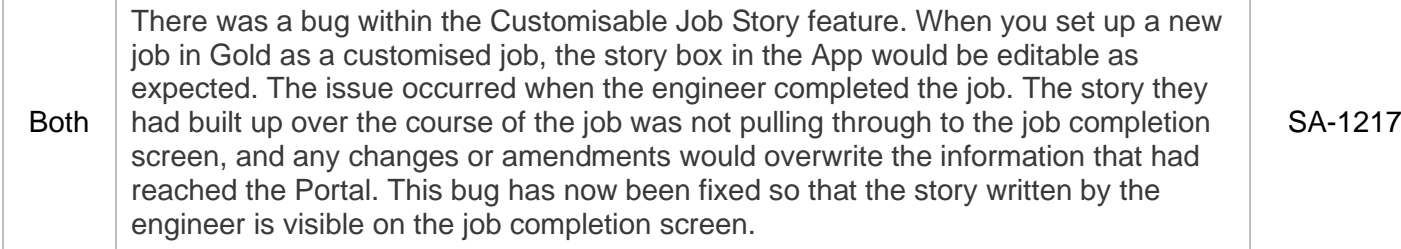

#### New Features

Gold Service 2.0 will be available during February. Users of Gold Service 2.0 can take advantage of the following features:

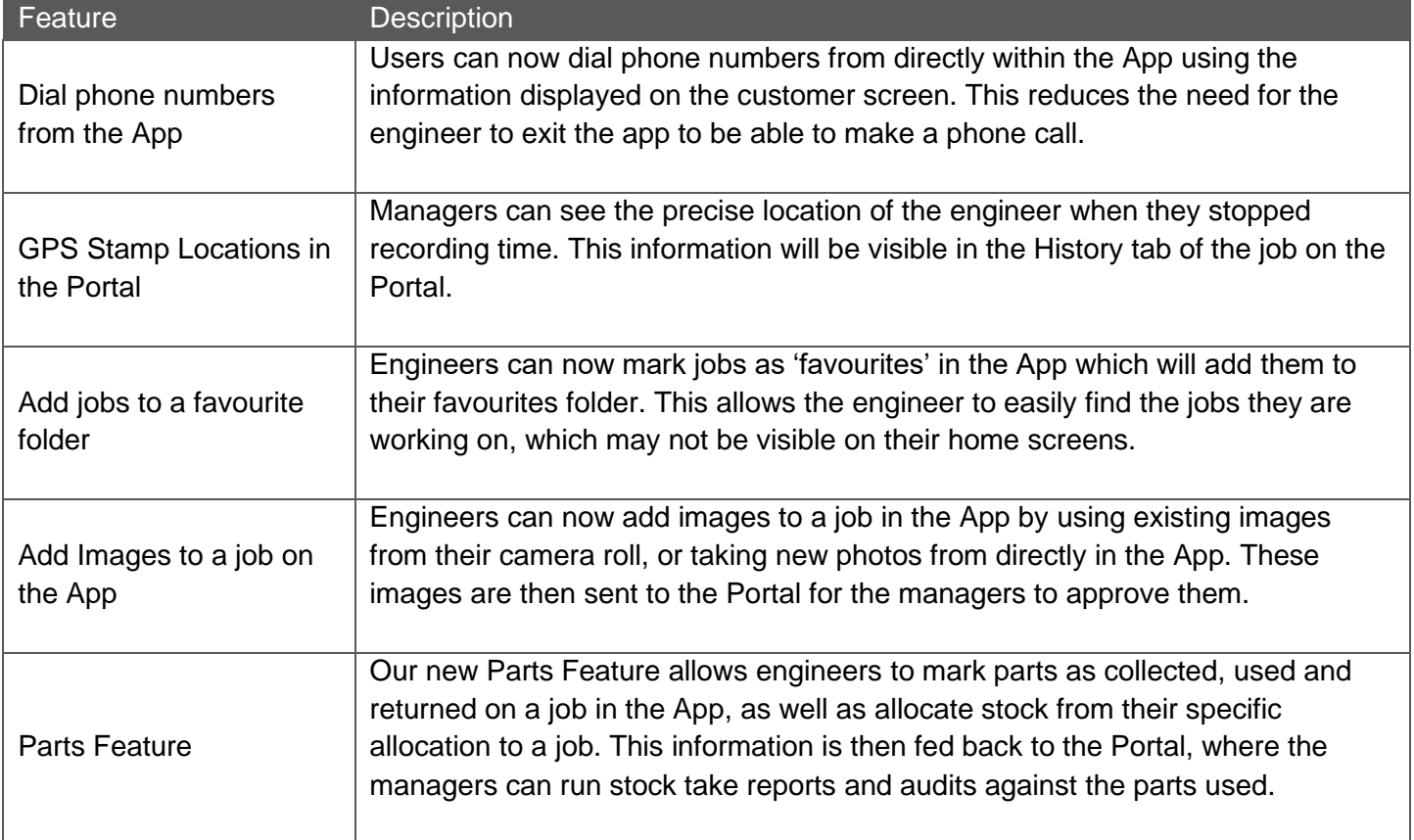